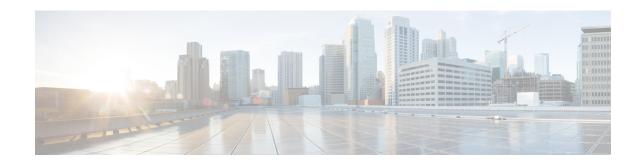

## **New and Changed Information for This Release**

• New and Changed Information for This Release, page 1

## **New and Changed Information for This Release**

The following table provides an overview of the significant changes to this guide for this current release. The table does not provide an exhaustive list of all changes made to this guide or of all new features in this release.

Table 1: New Features and Changed Behavior in Cisco UCS Director, Release 6.5

| Feature                                 | Description                                                                                                    | Where Documented                                          |
|-----------------------------------------|----------------------------------------------------------------------------------------------------|-----------------------------------------------------------|
| Using API Operations from CloupiaScript | Provides the guidelines for using API operations from CloupiaScript.                                                   | Guidelines for Using API<br>Operations from CloupiaScript |
| Java editor for the custom task script  | Validates the CloupiaScript code and shows an error message with a solution.                                           | Creating a Custom Task                                    |
| Git integration with custom tasks       | Enables you to download custom task code from files in a Git repository to custom tasks that you create in a workflow. | Custom Tasks and Git Repositories                         |
| Access output of a previous task        | Provides two ways to use outputs of a previous tasks in other tasks in a workflow.                                     | Using Output of a Previous Task in a Workflow             |

**New and Changed Information for This Release**